## Prospective Student Teacher Guidelines to apply for a Criminal Background Check (CBC)

You will need a credit card and your social security number before you begin.

**IMPORTANT:** It is the student's responsibility to ensure they take care of their CBC/substitute teacher certificate in a timely manner in order to secure their placement. Even if you have been placed, a school/district can deny entrance without your CBC paperwork.

### CRIMINAL HISTORY INSTRUCTIONS FOR NEW APPLICANTS

Access the Office of Student Protection's direct web address: <a href="http://www.nj.gov/education/educators/crimhist">http://www.nj.gov/education/educators/crimhist</a>
 Click on "new applicant" and

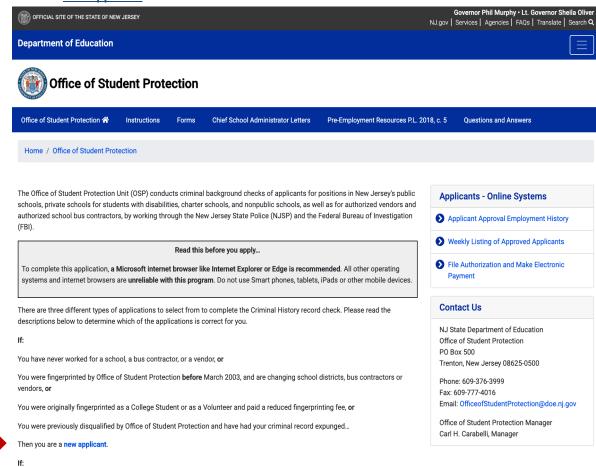

2.) then click on "New Applicant process"

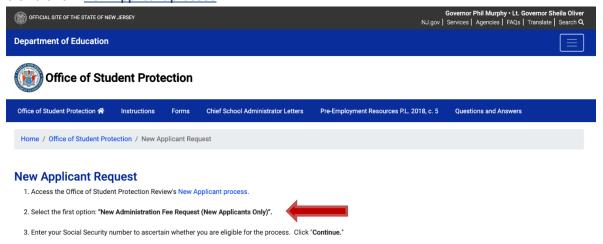

3.) Select the first option listed: "New Administration Fee Request (New Applicants Only).

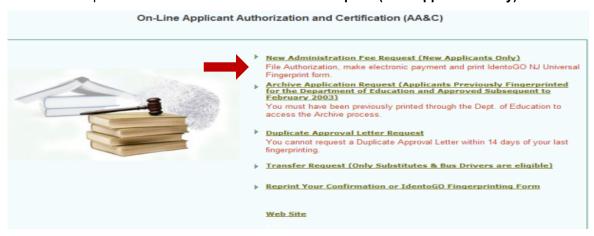

4.) Next, Enter your social security number and click continue

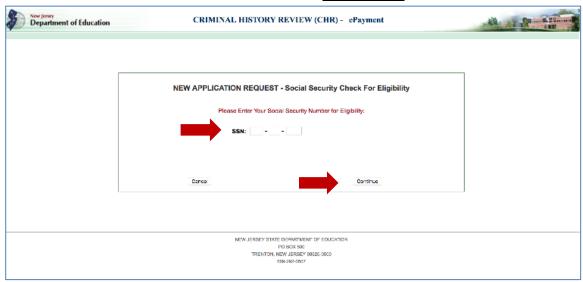

1. Select Option #1: "All Job Positions, except School Bus Drivers and Bus Aides, for Public Schools, Private Schools for Children with Disabilities and Charter Schools"

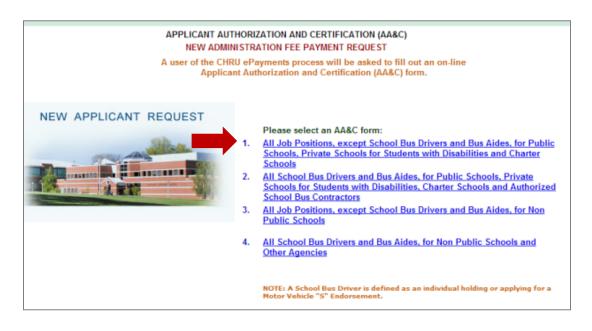

# 6.). Complete the requested applicant information:

### OFFICE OF STUDENT PROTECTION ePayment

|                                                                                                    | All Job                                                                                                    | APPLICANT AUTHORIZATION AND CERTIFICATION (AA&C)  NEW ADMINISTRATION FEE PAYMENT REQUEST  Positions, except School Bus Drivers and Bus Aides, for Public Schools, Private Schools for Students with Disabilities and Charter Schools                                                                                                    |
|----------------------------------------------------------------------------------------------------|----------------------------------------------------------------------------------------------------|----------------------------------------------------------------------------------------------------|
| S                                                                                                    | STEP 1: Input Information and                                                                                                    | Legal Certification STEP 2: Payment STEP 3: Submit                                                                                                    |
|                                                                                                    | Applicant Information:                                                                                                    |                                                                                                    |
|                                                                                                    | Last Name*:                                                                                                    | Suffix  First Name*: Middle Init.:                                                                                                    |
|                                                                                                    | Social Security No.*:                                                                                                    | ( Number only without "-")                                                                                                    |
|                                                                                                    | Date of Birth*:                                                                                                    | month 🗸day 🗸                                                                                                    |
|                                                                                                    | Sex*:                                                                                                    | select                                                                                                    |
|                                                                                                    | Race*:                                                                                                    | select                                                                                                    |
|                                                                                                    | Height*:                                                                                                    | ( such as: 6 ' 1" )                                                                                                    |
|                                                                                                    | Weight*:                                                                                                    | ( lbs, number only )                                                                                                    |
|                                                                                                    | Maiden or alias Last Name :                                                                                                    |                                                                                                    |
|                                                                                                    | Place of Birth *:                                                                                                    | (US State if US Citizen, Country for all others)                                                                                                    |
|                                                                                                    | Country of Citizenship*:                                                                                                    | (USA, or others)                                                                                                    |
|                                                                                                    | Hair Color*:                                                                                                    | select V                                                                                                    |
|                                                                                                    | Eye Color*:                                                                                                    | select V                                                                                                    |
|                                                                                                    | Street Address*:                                                                                                    |                                                                                                    |
| Category Selection                                                                                                    | City*:                                                                                                    |                                                                                                    |
| ubstitute Teacher                                                                                                    | Otato*:                                                                                                    | select Zip⁺:                                                                                                    |
| ubstitute reactier                                                                                                    | Job Category":                                                                                                    | Substitute Teacher (04)  Position Name (Position Code)                                                                                                    |
| ect Sponsor                                                                                                    | School Info. *:                                                                                                    | Other School Other School                                                                                                    |
| DER UNIVERSITY                                                                                                    |                                                                                                    | Selection                                                                                                    |
| u must use the sponsor Rider.                                                                                                    |                                                                                                    | V                                                                                                    |
| u may also transfer or archive                                                                                                    |                                                                                                    | V                                                                                                    |
| County/District codes and/or                                                                                                    |                                                                                                    | ○ Contractor/Vendor                                                                                                    |
|                                                                                                    |                                                                                                    | © Sponsors  RIDER UNIVERSITY(217265001)                                                                                                    |
| unty/Vendor codes as needed.                                                                                                    |                                                                                                    | *                                                                                                    |
| ou already have a background                                                                                                    | L                                                                                                    |                                                                                                    |
| eck with the NJ DOE, you will                                                                                                    | Email *:                                                                                                    | (Aburban sets)                                                                                                    |
| ed to add Rider either via transfer                                                                                                    | Telephone Number*:                                                                                                    | - (Numbers only)                                                                                                    |
| archive.                                                                                                    | Legal Certification:                                                                                                    |                                                                                                    |
|                                                                                                    | To continue with the ePaymer                                                                                                    | nt process read and accept the terms of the AA&C by checking the box:                                                                                                    |
|                                                                                                    |                                                                                                    | te the New Jersey State Department of Education, its agents and representatives, to submit fingerprint data<br>the Federal Bureau of Investigation and the New Jersey State Police Bureau of Identification for the purpose of                                                                                                    |
| ceed to the                                                                                                    | pertaining to me to                                                                                                    |                                                                                                    |
|                                                                                                    |                                                                                                    | nistory record information as required by N.J.S.A. 18A:6-7.2 or N.J.S.A. 18A:12-1.2 or N.J.S.A. 18A:39-19.1.                                                                                                    |
| gal Certification:                                                                                                    | obtaining criminal h                                                                                                    | have not been convicted nor do I have any charges pending for the following crimes or offenses: any crime of the                                                                                                    |
| gal Certification: order to continue with the ePayment                                                                                  | obtaining criminal h<br>I swear/affirm that I<br>first or second degr<br>involving a victim w                                                                                                   | have not been convicted nor do I have any charges pending for the following crimes or offenses: any crime of the<br>ree; any crime bearing upon or involving sexual offenses or child molestation; any crime of the fourth degree<br>tho is a minor; an offense involving the possession, manufacture, transportation, sale, distribution, habitual use                                                                                                    |
| gal Certification: order to continue with the ePayment cess, you must read and accept the                                               | obtaining criminal h<br>I swear/affirm that I<br>first or second degr<br>involving a victim w<br>of a controlled dang<br>involving the use of                                                   | have not been convicted nor do I have any charges pending for the following crimes or offenses: any crime of the<br>ree; any crime bearing upon or involving sexual offenses or child molestation; any crime of the fourth degree<br>the is a minor; an offense involving the possession, manufacture, transportation, sale, distribution, habitual use<br>gerous substance or any violation involving drug paraphernalla, including hypodermic needles; any crime<br>force or the threat of force to or upon a person or property including, but not limited to, robbery, aggravated                                                                                                    |
| oceed to the egal Certification: order to continue with the ePayment ocess, you must read and accept the ms of the AA&C by checking the | obtaining criminal h<br>I swear/affirm that I<br>first or second degr<br>involving a victim w<br>of a controlled dang<br>involving the use of<br>assault, stalking, ki<br>in Chapter 20 of Titl | have not been convicted nor do I have any charges pending for the following crimes or offenses: any crime of the<br>ree; any crime bearing upon or involving sexual offenses or child molestation; any crime of the fourth degree<br>who is a minor; an offense involving the possession, manufacture, transportation, sale, distribution, habitual use<br>gerous substance or any violation involving drug paraphernalla, including hypodermic needles; any crime<br>if force or the threat of force to or upon a person or property including, but not limited to, robbery, aggravated<br>dnapping, arson, manslaughter and murder, any crime of possessing weapons; a third degree crime as set forth<br>e 2C (theft); recklessly endangering another person, terroristic threats, criminal restraint, luring or enticing child |
| gal Certification: order to continue with the ePayment cess, you must read and accept the                                               | I swear/affirm that I first or second degr involving a victim w of a controlled dang involving the use of assault, stalking, ki in Chapter 20 of Titl into motor vehicle, threats and other.    | have not been convicted nor do I have any charges pending for the following crimes or offenses: any crime of the<br>ee; any crime bearing upon or involving sexual offenses or child molestation; any crime of the fourth degree<br>who is a minor; an offense involving the possession, manufacture, transportation, sale, distribution, habitual use<br>gerous substance or any violation involving drug paraphernalia, including hypodermic needles; any crime<br>force or the threat of force to or upon a person or property including, but not limited to, robbery, aggravated<br>dnapping, arson, manslaughter and murder, any crime of possessing weapons; a third degree crime as set forth                                                                                                    |

Please carefully review and verify the input information above, then click the "Next" button to go to the payment section

Cancel

Next

### ePayment Process:

1. Please complete the required payment information. There is a \$10.00 administrative fee for the department to process the request and issue an approval. There will also be an additional \$1.00 convenience fee charged by the private vendor, NicUSA for processing the credit card information. Methods of payment are Visa, MasterCard, American Express or Discover credit cards.

You MUST click the "Make Payment" button only one time to complete the transaction.

- **2.** After completing the transaction, the individual will be presented with the following steps:
  - 1. View and/or print your New Administration Fee Payment Request confirmation page

    Select the first option "View and/or print your New Administration Fee Payment Request confirmation page" and print a copy of the receipt by clicking the print button in the upper right corner of the page and presenting a copy to the employing entity.
  - 2. Note that IdentoGO is no longer requiring you to bring your IdentoGO NJ Universal Fingerprint Form to the appointment due to problems with the form.
  - 3. schedule your fingerprinting appointment with IdentoGO through the link provided. Access the Idemia (IdentoGO) web page by selecting the third option: "Click here to schedule your fingerprinting appointment with IdentoGO" or calling 1-877-503-5981 to schedule a fingerprinting appointment. The Contributor case Number (CCN) MUST BE ENTERED AT THIS POINT OF THE PROCESS. (If you are using Rider University as your sponsor, Rider's Contributor Case Number (CCN) is 21-7265-001.) You will pay a one-time \$68.98 fingerprinting fee (all fees are subject to change) during this step. (IF a Service Code is required, use 2F1FB1, which is the Service Code for employment in a public school in NJ)

Bring picture ID (driver's license) to your appointment location. Also, you may be required to wear a mask.

In about two weeks after you get fingerprinted, you will be able to view and print you "Applicant Approval Employment History" by accessing the Office of Student Protection website at <a href="https://homeroom6.doe.state.nj.us/chrs/app-emp-history">https://homeroom6.doe.state.nj.us/chrs/app-emp-history</a> to view and print. Please note that it takes at least 14 days from fingerprinting for approval to be available.

If your district requests that your CBC be transferred and you've used "Substitute Teacher" as your position (as instructed), you should use the transfer link as it costs less. Archiving may be necessary. Links to TRANSFER and/or ARCHIVE may be found further down the web page: <a href="https://nj.gov/education/crimhist/">https://nj.gov/education/crimhist/</a> A **TRANSFER** usually takes only about 24 hours and costs approximately \$7.00.

If you have a CBC with the NJDOE but it is in another job category (such as "aide" or coach) or your CBC was done a while ago, you can **ARCHIVE** your CBC to add a new district and change the job category to "Substitute Teacher". You will NOT need new fingerprints taken for this process. Some districts request an ARCHIVE (instead of a transfer) because it prompts the NJDOE to re-run the background check instead of just adding the district. The ARCHIVE process takes up to two weeks and costs about \$29.00

**TIP**: If you have 30 or more undergraduate-level credits passed, go on to apply for your substitute credential within 5 months of establishing your CBC to avoid the added cost to transfer or archive your CBC in order to obtain your substitute credential prior to determining where you will work. For employment however, you will need to follow your hiring district's instructions to either transfer or archive your CBC as required.

Call the Office of Student Protection at 609-376-3999 for general directions or email them at <a href="mailto:officeofstudentprotection@doe.nj.gov">officeofstudentprotection@doe.nj.gov</a> if you have any questions.